## **Цирк**

В один маленький провинциальный городок прибыли две цирковые труппы с целью получить ангажемент на выступления в местном цирке. В каждой труппе были клоуны, силачи, акробат, дрессировщик и фокусник. Местные власти поставили условие, что все артисты сами должны найти жильё на время выступлений. Гостиниц в городке нет, но есть несколько небольших домиков, которые сдаются в аренду. В каждом доме может поселиться только один артист. Договор будет заключён с той труппой, которая раньше расселит всех своих артистов по домам.

## *Правила игры*

Эта игра для двух участников. Игра проходит на клетчатом поле размером 12 клеток. У каждого из соперников по семь игровых фишек: два клоуна, два силача и по одному акробату, фокуснику и дрессировщику. Начальные позиции фишек, нумерация строк и столбцов и возможный пример расположения домов показаны на рисунке 1. Фишки первого игрока находятся в левом нижнем углу (обозначены красным цветом), второго — в левом верхнем углу (обозначены синим цветом). Буквы на фишках — это первые буквы персонажей: акробат, клоуны, силачи, фокусник и дрессировщик. Дома могут располагаться случайным образом в столбцах поля от F до L. Всего на поле будет 13 домов. Никакие две клетки с расположенными в них до-

мами не будут иметь общую сторону.

В процессе игры соперники выполняют ходы по очереди. Базовым ходом любой фигуры является передвижение фишки на свободную соседнюю клетку по горизонтали, вертикали или диагонали. Однако у большинства фигур есть специфические варианты хода, описанные ниже.

Расположение домов гарантирует, что к любому дому можно подойти, выполняя только базовые ходы. В дом можно попасть только через сторону клетки с домом, то есть при перемещении

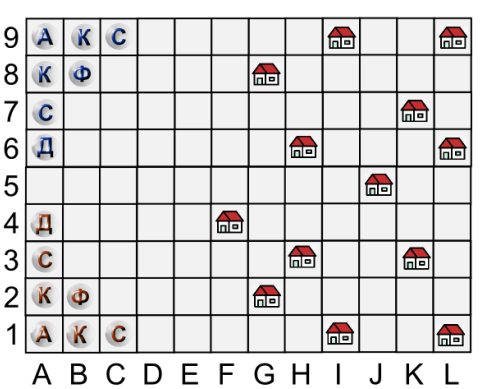

**Рисунок 1. Поле для игры и начальная расстановка фишек игроков.**

фишки либо по горизонтали, либо по вертикали. Ход в пустой дом означает, что персонаж заселился в дом. При этом фишка, занявшая дом, выполнять ходы уже не может, она выбывает из игры, а дом считается занятым.

Клоун может выполнять только базовые ходы. Специфических вариантов хода у него нет.

Дрессировщик также может выполнять только базовые ходы. Но он ведет с собой льва, и восемь соседних клеток расположенных вокруг позиции дрессировщика, образуют опасную зону. Фишки соперника не могут выполнить ход в опасную зону. Если же фишка

соперника оказывается в опасной зоне в результате хода другой фишки (например, самого дрессировщика), то она не имеет права на ход, пока не окажется вне опасной зоны также в результате ходов других фишек. Свои игроки не боятся своего льва и могут двигаться через опасную зону своего дрессировщика. Опасная зона вокруг дрессировщика существует только пока он не «заселился» в дом.

Акробат может выполнить ход на любую соседнюю клетку, либо перепрыгнуть через соседнюю клетку, в том числе, если соседняя клетка в выбранном направлении занята любой другой фишкой или домом. Акробат может прыгнуть по диагонали через угловую клетку опасной зоны дрессировщика соперника. Если в результате выполнения прыжка (по горизонтали или вертикали) акробат попадает в незанятый дом, то он в него «заселяется», так же как и при выполнении базового хода.

Силач может выполнить ход на одну клетку в любом направлении. При этом, если соседняя клетка в выбранном направлении занята другой фишкой, то ход возможен, если следующая за ней клетка в направлении хода свободна. При этом силач сдвигает эту фишку на одну клетку в направлении своего хода. При этом он может «затолкать» другую фишку (как своего игрока, так и соперника) в пустой дом. Силач не может сдвигать фишку в зону дрессировщика его соперника.

Фокусник, кроме базового хода, может выполнять фокус «Телепортация». То есть поменяться местами с любой другой фишкой, находящейся на любом расстоянии, кроме фишек фокусника соперника, дрессировщика соперника, фишек, выбывших из игры, и фишек, находящихся в опасной зоне дрессировщика соперника.

Выигрывает участник, который сумел провести в домики все свои фишки, либо при достижении лимита ходов победителем оказывается игрок, у которого в домиках оказалось большее количество фишек.

## *Сценарий работы программы и формат ввода-вывода*

После запуска программа-игрок должна прочитать координаты домов, перечисленные в одной строке через пробел. Координаты клетки, на которой находится дом — пара символов: латинская буква от 'A' до 'L' и цифра от '1' до '9'. Координаты определяются в соответствии с рисунком 1.

Далее программа читает целое число 0 или 1 — очередность хода. Если программа прочитала 0, она играет за первого игрока и делает первый ход, после чего ожидает ход соперника. Программа, прочитавшая 1, играет за второго игрока и сначала ожидает ход соперника, а затем выводит свой ответный ход.

Далее соперники обмениваются ходами в соответствии с правилами игры.

В качестве хода игрок выводит координаты клетки, в которой находится фишка, выполняющая ход, и, через дефис, координаты клетки, в которую фишка делает ход. Формат координат клетки хода аналогичен формату координат дома, описанному выше. Если на поле есть фишки игрока, но ни одна из них не может выполнить какой-либо допустимый ход, то игрок выводит Z0-Z0.

Игрок завершает работу программы, когда один из игроков провёл все свои фишки в домики, либо по исчерпании лимита ходов, который устанавливается в количестве 150-и ходов на каждого участника. Время на один ход: 0,5 сек.

## *Пример игровой позиции*

В таблице дан пример ввода-вывода первого игрока в течение нескольких первых ходов игры. Ввод обозначен знаком >>, а вывод — знаком <<. Начальная конфигурация (соответствует рисунку 1):

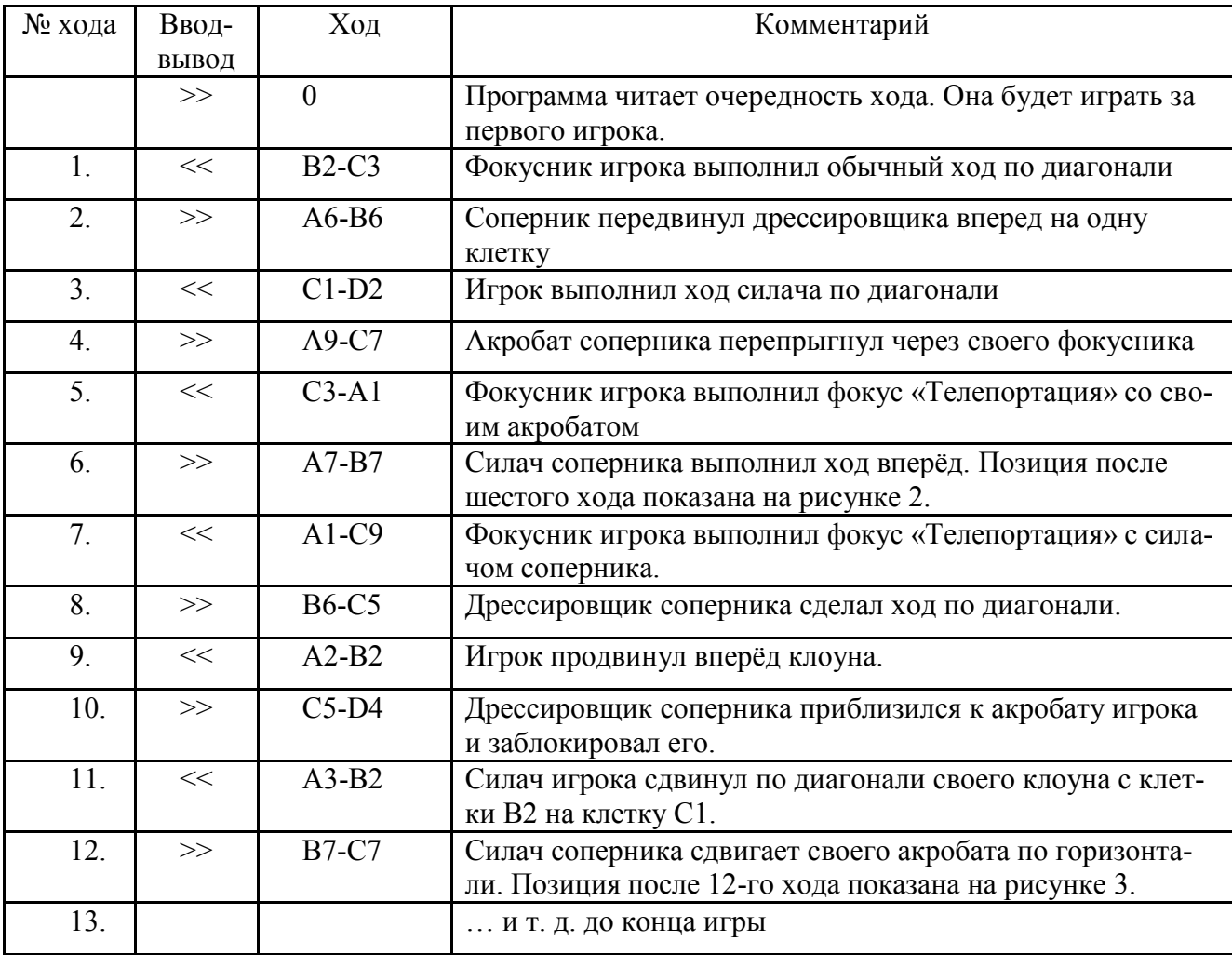

F4 G2 G8 H3 H6 I1 I9 J5 K3 K7 L1 L6 L9

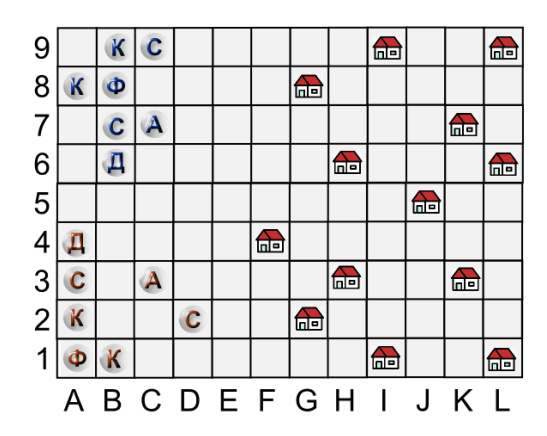

Рисунок 2. Позиция после шести ходов из примера (по три хода каждого игрока)

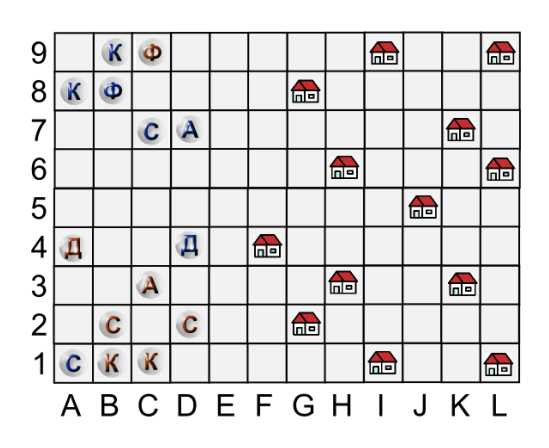

Рисунок 3. Позиция в игре после выполнения двенадцати ходов из примера